**FCR = 0.1**

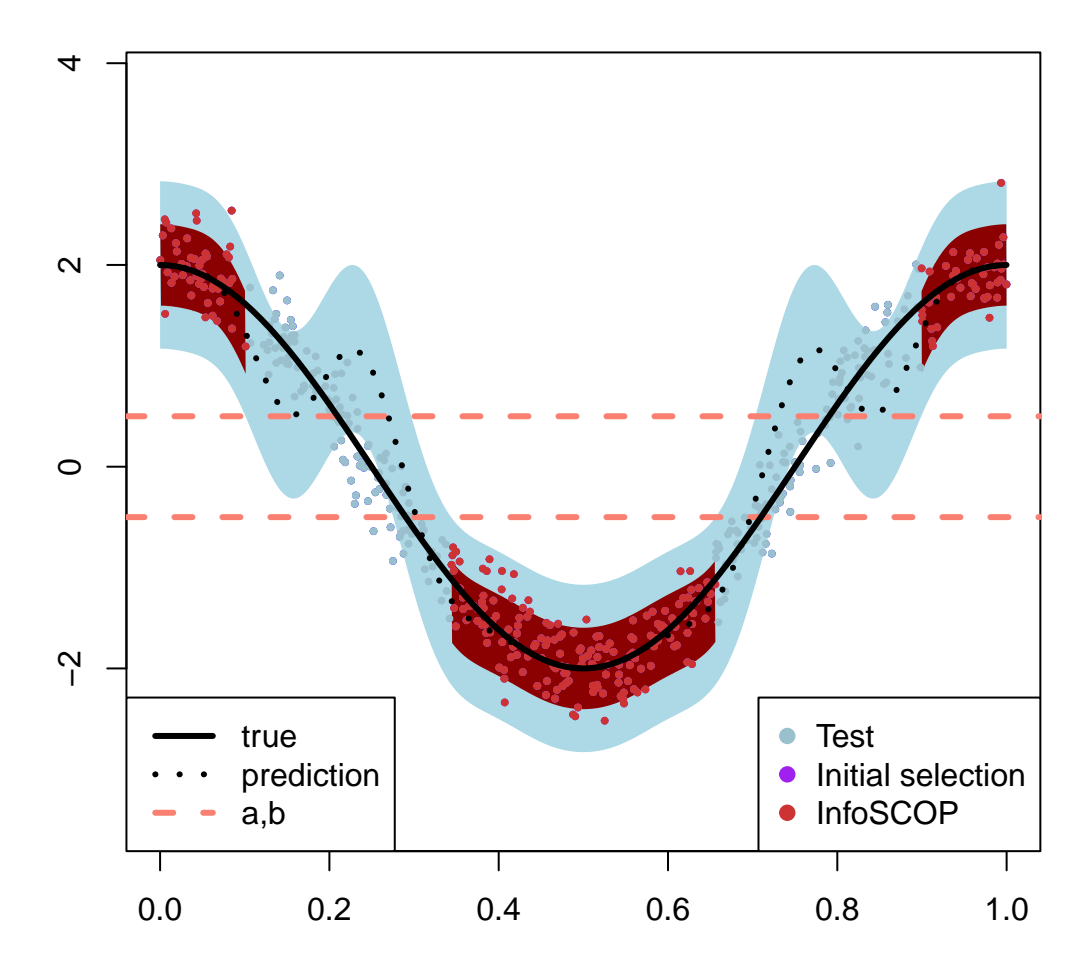